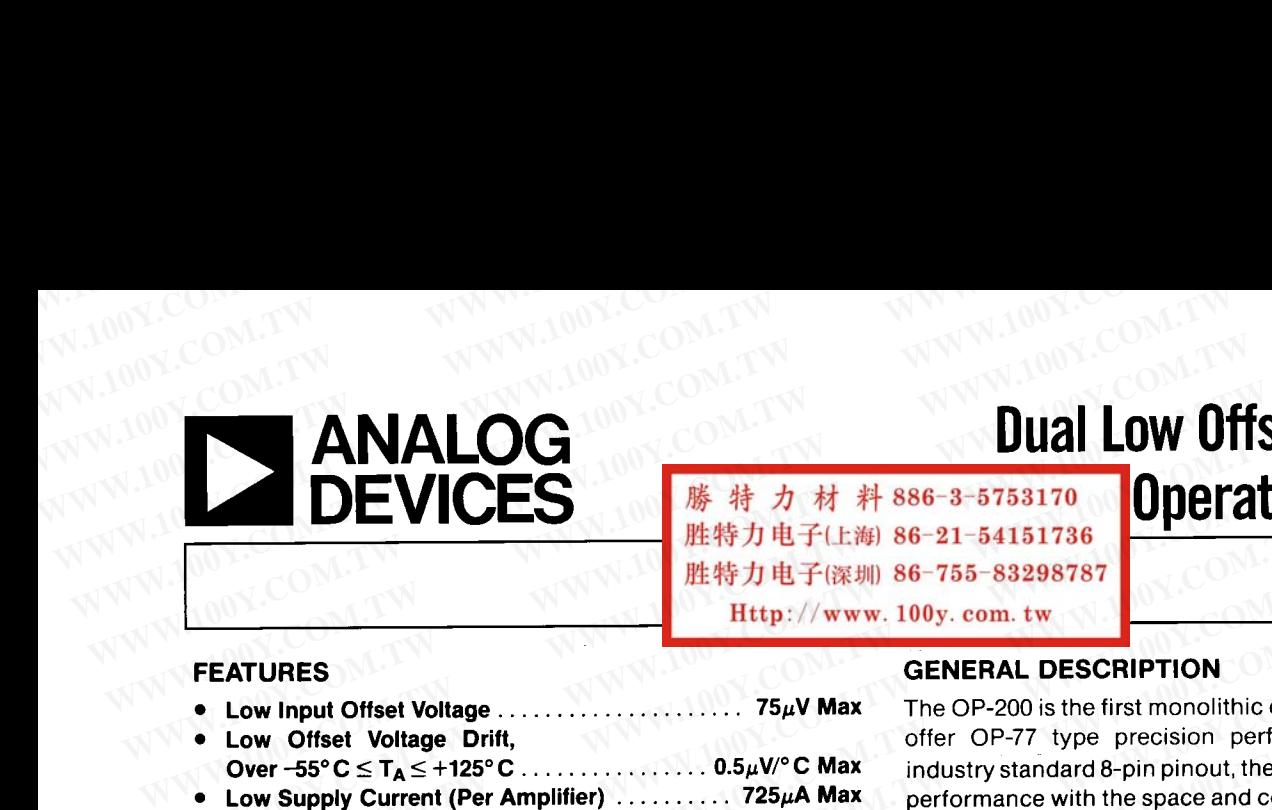

**WALOG**<br>
EVICES<br>
EXTURES<br>
EXTURES<br>
EXTURES<br>
EXTURES<br>
EXTURES<br>
COMENTAL DESCRIPTION<br>
EXTURES<br>
COMENTAL DESCRIPTION<br>
EXTURES<br>
COMENTAL DESCRIPTION<br>
COMENTAL DESCRIPTION<br>
COMENTAL DESCRIPTION<br>
COMENTAL DESCRIPTION<br>
COMENTAL D

## **200**

- 
- 
- 
- 
- 
- 
- 
- 
- 

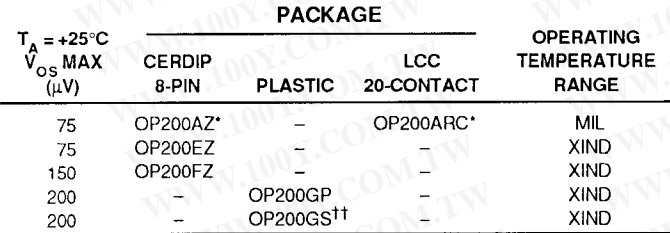

- 
- $^{\dagger}$

## **WWW.100Y.COM.TW WWW.100Y.COM.TW WWW.100Y.COM.TW** We construct the persuad and industrial temperature range parts in<br>
tata sheet.<br>
map ackages, and *PLCC* packages, contact<br>
map ackges, contact<br>
MADOY.COM.TW **COM.TW COM.TW**<br> **COM.TW COM.TW COM.TW**<br> **COM.TW COM.TW**<br> **COM.T** ata sheet.<br> **WARENETIC DIP**<br>
Packages.<br>
WARENETIC DIP<br>
WARENETIC DIP<br>
WARENETIC DIP<br>
WARENETIC DIP<br>
WARENETIC DIP<br>
WARENETIC DIP<br>
WARENETIC DIP<br>
WARENETIC DIP<br>
WARENETIC DIP<br>
WARENETIC DIP<br>
WARENETIC DIP<br>
WARENETIC DIP<br>
WA ackages.<br>
Mackages. achief PLCC packages, contact<br>
One of two amplifiers is shown.)<br>
W.100Y.COM.TW **RACE TO THAT TWO Y.COM.TW<br>
One of two amplifiers is shown.)<br>
W.100Y.COM.TW <b>RACE TO THAT TWO Y.COM.TW**<br>
One of two amplifi **WWW.100Y.COM.TW WWW.100Y.COM.TW WWW.100Y.COM.TW Examplifiers is shown.**<br> **WWW.100Y.COM.TW PERFECT TO AND THE TIME**<br> **Examplifiers is shown.**<br> **WWW.100Y.COM.TW PERFECT TO AND THE TIME**<br> **Examplifiers is shown.**<br> **Examplifiers is shown.**<br> **Examplifiers is shown. WARD COMES AND RELEASE AND RELEASE AND RELEASE AND RELEASE AND RELEASE AND RELEASE AND RELEASE AND RELEASE AND RELEASE AND RELEASE AND RELEASE AND RELEASE AND RELEASE AND RELEASE AND RELEASE AND RELEASE AND RELEASE AND RE WWW.100Y.COM.TW WWW.100Y.COM.TW WWW.100Y.COM.TW WWW.100Y.COM.**<br> **WWW.100Y.COM.TW Pass** Œ

WE INTERTION<br>
EXTINTES<br>
EXTINTES<br>
EXTINTES<br>
EXTINTES<br>
EXTINTES<br>
EXTINTES<br>
EXTINTES<br>
EXTINTES<br>
EXTINTES<br>
COM.TW UNITED FOR A UNITED FIGHT ON The OP-200 is the first monolitic dua<br>
offer OP-77 type precision perform<br>
ON O WE WATELE THE SERVER COMENDING THE SERVER COMPUTED THE COMPUTION<br>
WE WANTED THE SERVER COMPUTION<br>
COMENTAL DESCRIPTION<br>
COMENT COMENT ON COMENT OF THE SERVER COMMUNISM THE OP-200 is the first monoiithic dual<br>
COMENT OF TH **WWW.100Y.COM.TW WWW.100Y.COM.TW WWW.100Y.COM.TW WWW.100Y.COM.TW WWW.100Y.COM.TW WWW.100Y.COM.TW WWW.100Y.COM.TW WWW.100Y.COM.TW WWW.100Y.COM.TW**

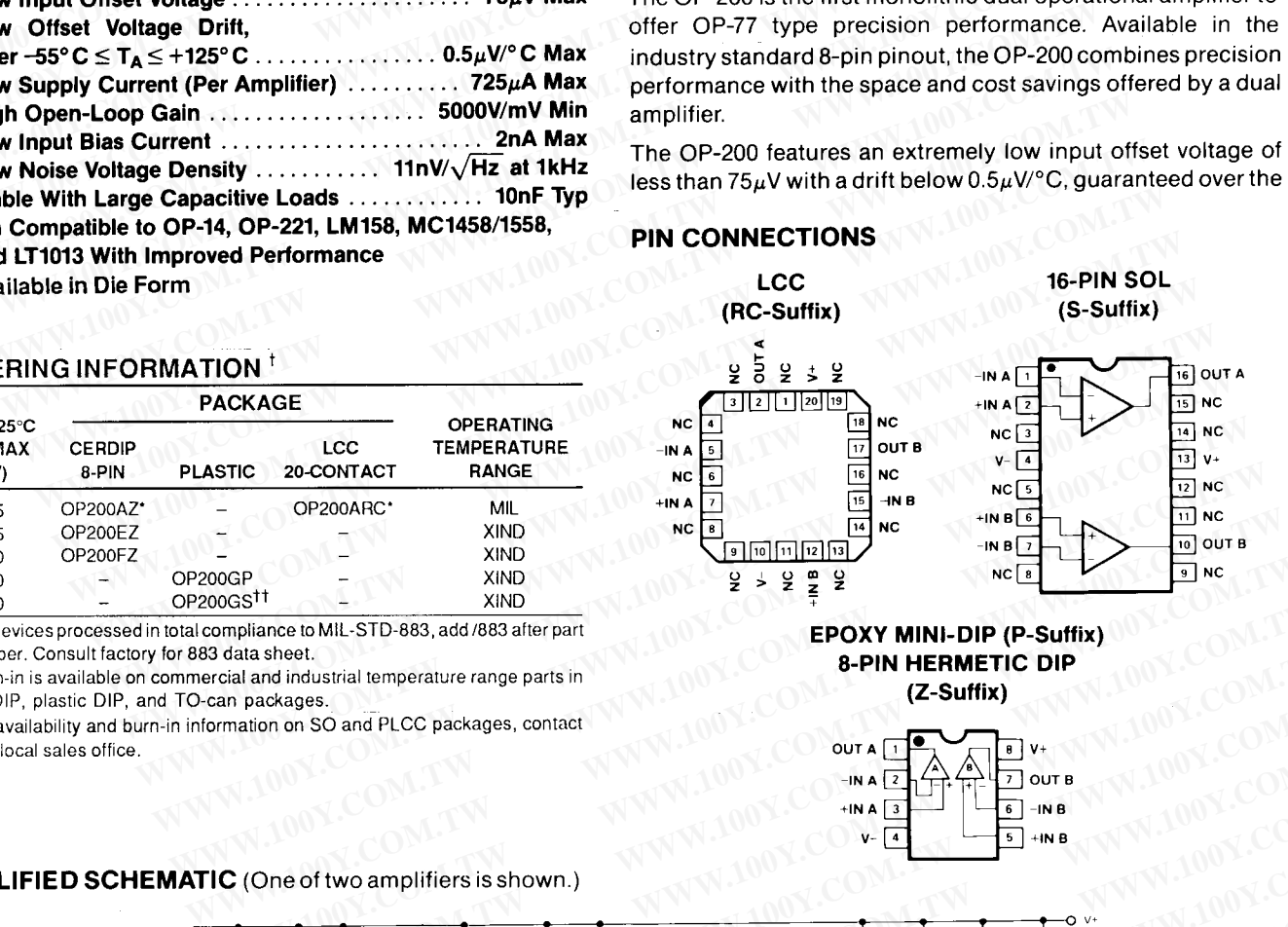

![](_page_0_Figure_26.jpeg)

# **200** W.100Y.COM.TW WWW.100Y.COM.TW WWW.100Y.COM.TW WWW.100Y.COM.TW

WW.100Y.COM.TW WWW.100Y.COM.TW WWW.100Y.COM **WWW.100Y.COM.TW WWW.100Y.COM.TW WWW.100Y.COM.TW WWW.100Y.COM.TW 100Y.COM.TW 100Y.COM.TW 100Y.COM.TW 100Y.COM.TW 100Y.COM.TW 100Y.COM.TW 200Y.COM.TW 200Y.COM.TW 200Y.COM.TW 200Y.COM.TW 200Y.COM.TW 200Y.COM.TW 200Y.COM.TW 200Y.COM.TW 200Y.COM.TW 200Y.COM.TW 200Y.COM.TW 2 COM. COM. 200Y.COM. 200Y.COM.**<br> **WWW.100Y.COM.TW PRESENTE MAXIMUM RATE SERVING A PROPER DRAFT ON A SOLUTE MAXIMUM RATE exceeds 5,000,000 into a 10kΩ load; input bias current is under and a comply Voltage ................. COM.TW 100Y.COM.TW 100Y.COM.TW 100Y.COM.TW 100Y.COM.TW 100Y.COM.TW 100Y.COM.TW 100Y.COM.TW 100Y.COM.TW 100Y.COM.TW 100Y.COM.TW 100Y.COM.TW 100Y.COM.TW 100Y.COM.TW 100Y.COM.TW 100Y.COM.TW 100Y.COM.TW 100Y.COM.TW 100Y.COM.T OP-200**<br> **WWW.100Y.COM.TW PROBUTE MAXIMUM RATIN**<br> **WWW.100Y.COM.TW**<br> **WWW.100Y.COM.TW**<br> **WWW.100Y.COM.TW**<br> **EXECUTE MAXIMUM RATIN**<br>
exceeds 5,000,000 into a 10kΩ load; input bias current is under<br>
2nA; CMR is over 1200B a **WWW.100Y.COM.TW WWW.100Y.COM.TW WWW.100Y.COM.TW**

**WWW.100Y.COM.TW WWW.100Y.COM.TW WWW.100Y.COM.TW** in compatible with the OP-14, OP-221, LM158,<br>
vices. The OP-200 is an ideal choice for<br>
vices. The OP-200 is an ideal choice for<br>
uiring multiple precision op amps and where<br>
20-Contact LCC (RC)<br>
38 33<br>
umption is critica

![](_page_1_Picture_233.jpeg)

![](_page_1_Picture_234.jpeg)

![](_page_1_Picture_235.jpeg)

勝特力材料886-3-5753170 胜特力电子(上海) 86-21-54151736 胜特力电子(深圳 86-755-83298787 Http://www.100y.com.tw

# **W.200Y.COM.TW WWW.100Y.COM.TW WWW.100Y.COM.TW** W.100Y.COM.TW WWW.100Y.COM. **勝特力材料886-3-5753**<br>W.100Y.COM.TW WWW.100Y.COM. **膨特力电子(L海) 86-21-5415 WWW.100Y.COM.TW WWW.100Y.COM.TW WWW.100Y.COM.TW WWW.100Y.COM.TW WWW.100Y.COM.TW WWW.100Y.COM.TW WWW.100Y.COM.TW WWW.100Y.COM. 200Y.COM.TW WWW.100Y.COM.TW B #特力 d 7 d # 886-3-5753170**<br>
<br>
WWW.100Y.COM.TW WWW.100Y.COM.PH#PH=F(E# 86-21-54151736<br>
<br>
Http://www.100y.com.tw **WWW.100Y.COM.TW WWW.100Y.COM.TW WWW.100Y.COM.TW**

![](_page_2_Picture_229.jpeg)

**NOTES:** 

# **ELECTRICAL CHARACTERISTICS at V<sub>S</sub> = +15V, −55°C ≤ T<sub>A</sub> ≤ 125°C for OP-200A, unless otherwise noted.**<br>
<br> **ELECTRICAL CHARACTERISTICS at V<sub>S</sub> = +15V, −55°C ≤ T<sub>A</sub> ≤ 125°C for OP-200A, unless otherwise noted. COM.TW**

![](_page_2_Picture_230.jpeg)

NOTES:

1. Guaranteed by CMR test.

# **ANTIPOLICOMETY**

# W.200Y.COM.TW WWW.100Y.EXP BED AT TWO WARD AND TWO WAS A STATED AND TWO WAS A STATED AND TWO WAS A STATED AND TWO WAS A STATED AND THE TWO WAS A STATED AND TWO WAS A STATED AND TWO WAS A STATED AND TWO WAS A STATED AND TW W.100Y.COM.TW WWW.100Y.**EXPANDED ... 00Y.COM.TW WWW.100Y.COM.TW WWW.100Y.COM.TW WWW.100Y. WWW.100Y.COM.TW WWW.100Y.COM.TW WWW.100Y.COM.TW WWW.100Y.COM.TW WWW.100Y.COM.TW WWW.100Y.COM.TW WWW.100Y.COM.TW WWW.100Y.COM.TW WWW.100Y.COM.TW WWW.100Y.COM.TW 
WWW.100Y.COM.TW 
<br>
WWW.100Y.COM.TW 
<br>
WWW.100Y.COM.TW 
<br>
WWW.100Y.COM.TW 
<br>
WWW.100Y.COM.TW 
<br>
WWW.100Y.COM.TW 
<br>
WWW.100Y.COM.TW 
<br>
WWW.100Y.COM.TW 
<br>
WWW.100Y.COM.TW 
<br>
WWW.100Y.COM.TW 
<br>
WWW.100Y.COM.T**

![](_page_3_Picture_219.jpeg)

**NOTES:** 

![](_page_3_Figure_7.jpeg)

![](_page_3_Figure_9.jpeg)

![](_page_4_Figure_0.jpeg)

## **OP200**

![](_page_4_Figure_4.jpeg)

300

250

200

150

100

50

 $rac{0}{-75}$  $-50$  $-25$  $\mathbf{0}$ 

INPUT OFFSET CURRENT (pA)

**WE COMMON-MODE VOLTAGE**<br>
TIME (MINUTES)<br>
TIME COMPRENT<br> **WE COMPRENT CURRENT**<br> **WE COMPRENT WS COMMON-MODE VOLTAGE**<br>
WE COMMON-MODE VOLTAGE<br>
WE TEMPERATURE<br>
WE COMMON-MODE VOLTAGE<br>
WE TEMPERATURE **EXAMPLE (MINUTES)**<br>
TIME (MINUTES)<br>
TIME (MINUTES)<br> **WE COMMON AND COMMON AND COMMON AND COMMON AND COMMON AND COMMON AND COMMON AND COMMON AND COMMON AND COMMON AND COMMON AND COMMON AND COMMON AND COMMON AND COMMON AND PUT OFFSET CURRENT**<br>
TIME (MINUTES)<br>
TIME (MINUTES)<br> **WE COMMON-MODE VOLTAGE**<br> **WE TEMPERATURE**<br> **WE TEMPERATURE**<br> **WE TEMPERATURE**<br> **WE TEMPERATURE**<br> **WE TEMPERATURE**<br> **WE TEMPERATURE**<br> **WE TEMPERATURE**<br> **WE TEMPERATURE EXAMPLE (MINUTES)**<br>
TIME (MINUTES)<br>
TIME (MINUTES)<br> **WWW.100Y.COM.TW COM.TW COM.TW COMMON-MODE VS COMMON-MODE VS COMMON-MODE VS FREQUER<br>
EXAMPLE PREPERATURE<br>
WWW.100Y.COMMON-MODE VOLTAGE<br>
EXAMPLE PREPERATURE<br>
EXAMPLE PREP** 

![](_page_4_Figure_6.jpeg)

![](_page_4_Figure_8.jpeg)

![](_page_4_Figure_10.jpeg)

![](_page_4_Figure_11.jpeg)

![](_page_4_Figure_12.jpeg)

![](_page_4_Figure_14.jpeg)

![](_page_5_Picture_0.jpeg)

## **200**

![](_page_5_Figure_3.jpeg)

![](_page_5_Figure_4.jpeg)

![](_page_5_Figure_5.jpeg)

![](_page_5_Figure_6.jpeg)

![](_page_5_Figure_8.jpeg)

![](_page_5_Figure_10.jpeg)

![](_page_5_Figure_12.jpeg)

![](_page_5_Figure_14.jpeg)

![](_page_5_Figure_16.jpeg)

![](_page_5_Figure_18.jpeg)

W. **COM.TW WWW.100Y.COM.TW WWW.100Y.COM.TW WWW.100Y.COM.TW \** W.100Y.COM.TW WWW.100Y.COM.TW WWW.100Y.COM **WWW.100Y.COM.TW WWW.100Y.COM.TW WWW.100Y.COM.TW WWW.100Y.COM.TW WWW.100Y.COM.TW WWW.100Y.COM.TW** WW.100Y.COM.TW WWW.100Y.COM.TW WWW.100Y.COM.TW WWW.100Y.COM.TW WWW.100Y.COM.TW WWW.100Y.COM.TW WWW.100Y.COM.TW WWW.100Y.COM.TW WWW.100Y.COM.TW WWW.100Y.COM.TW WWW.100Y.COM.TW WWW.100Y.COM.TW WWW.10 W.100Y.COM.TW WWW.100Y.COM.TW WWW.100Y.COM.TW **膨特力电子(L部 86-21-54151736 WWW.100Y.COM.TW WWW.100Y.COM.TW WWW.100Y.COM.TW WWW.100Y.COM.TW <br>
<br>
WWW.100Y.COM.TW <br>
<br>
WWW.100Y.COM.TW <br>
<br>
<br>
WWW.100Y.COM.TW <br>
<br>
WWW.100Y.COM.TW <br>
<br>
<br>
WWW.100Y.COM.TW <br>
<br>
<br>
<br>
WWW.100Y.COM.TW <br>
<br>
<br>
<br>
<br>
Http://www.100y.com.tw 00Y.COM<br>
<br>
<br>
TYPICAL PERFORMANCE CHARACTERI** 

**200**

![](_page_6_Figure_3.jpeg)

![](_page_6_Figure_4.jpeg)

![](_page_6_Figure_5.jpeg)

![](_page_6_Figure_7.jpeg)

**10k** 

100k

80

GAIN (dB)

іШШ  $= 1000$  $A_V$ 60

▎▏▎▎▎▏  $70$ Αv  $\overline{20}$ 

TIIM  $A_V =$  $\mathfrak{g}$ 

10

100

 $1<sub>k</sub>$ FREQUENCY (Hz)

100 Α<sub>V</sub>  $40$ 

**WE ARE CONTRET WATER AND SUPPLY REJECTION**<br>
WE ARE CONTRET WOLTAGE (VOLTS)<br> **WE ARE COMPUTERED AND SUPPLY REJECTION**<br> **WE ARE COMPUTERED AND SUPPLY REJECTION**<br> **WE ARE COMPUTERED PHASE SHIFT VS FREQUERATURE**<br> **WE ARE COM WAS COMPENSE (THE SECTION OPEN-LOOP GAIN AND SEMPERATURE** (CO) THE SECTION OPEN-LOOP GAIN AND SEMPERATURE (THE SECTION OPEN-LOOP GAIN AND SEMPERATURE SECTION OPEN-LOOP GAIN AND SEMPERATURE (THE SECTION OPEN-LOOP GAIN AND **PPLY REJECTION**<br> **WHERATURE**<br>
WE TEMPERATURE<br>
WE TEMPERATURE<br>
WE TEMPERATURE<br>
WE THASE SHIFT VS FREQUENC<br>
THASE SHIFT VS FREQUENC<br>
THASE SHIFT VS FREQUENC<br>
THASE SHIFT VS FREQUENC<br>
THASE SHIFT VS FREQUENC<br>
THASE SHIFT VS **WWW.100Y.COM.TW WWW.100Y.COM.TW WWW.100Y.COM.TW EXAMPLE SOME STREAMPERATURE**<br>
WE THE ALL 2ND TV = 2ND TV = 2ND TV = 2ND TV = 2ND TV = 2ND TV = 2ND TV = 2ND TV = 2ND TV = 2ND TV = 2ND TV = 2ND TV = 2ND TV = 2ND TV = 2ND TV = 2ND TV = 2ND TV = 2ND TV = 2ND TV = 2ND TV =

![](_page_6_Figure_10.jpeg)

![](_page_6_Figure_11.jpeg)

![](_page_6_Figure_13.jpeg)

![](_page_6_Figure_15.jpeg)

### **200**

![](_page_7_Figure_2.jpeg)

![](_page_7_Figure_3.jpeg)

![](_page_7_Figure_4.jpeg)

![](_page_7_Figure_5.jpeg)

![](_page_7_Figure_6.jpeg)

![](_page_7_Figure_9.jpeg)

![](_page_7_Figure_11.jpeg)

### **APPLICATIONS**

 $=25^{\circ}C$  $±15V$  $\overline{\mathsf{v}_\mathsf{s}}$ Av  $+1$ 

![](_page_7_Figure_18.jpeg)

WW.100Y.COM.TW WWW.100Y.COM.TW WWW.100Y.COM **WWW.100Y.COM.TW WWW.100Y.COM.TW WWW.100Y.COM.TW WWW.100Y.COM**<br> **WW.100Y.COM.TW BANGUARE WARD COM.TW COM**<br> **WWW.100** bandwidth of the low-power instrumentation amplifier is a sinput signals. In this circumtion of gain and **WWW.100Y.COM.TW WWW.100Y.COM.TW COM.TW WWW.100Y.COM.TW PWW.100Y.COM.TW PWW.100Y.COM.TW PWW.100Y.COM.TW PWW.100Y.COM.TW PWW.100Y.COM.TW PWW.100Y.COM.TW PWW.100Y.COM.TW PWW.100Y.COM.TW PWW.100Y.COM.TW PWW.100Y.COM.TW PWW.10** 

W.200Y.COM.TW WWW.100Y.COM.TW WWW.100Y.COM W.100Y.COM.TW WWW.100Y.COM.TW WWW.100Y.COM

![](_page_8_Picture_234.jpeg)

![](_page_8_Figure_7.jpeg)

![](_page_8_Figure_12.jpeg)

![](_page_8_Figure_13.jpeg)

![](_page_8_Figure_16.jpeg)

# **200** W.100Y.COM.TW WWW.100Y.COM.TW WWW.100Y.COM.TW WWW.100Y.COM.TW WW.100Y.COM.TW WWW.100Y.COM.TW WWW.100Y.COM

# WW.100Y.COM.TW WWW.100Y.COM.TW WWW.100Y.COM.TW

**WWW.100Y.COM.TW WWW.100Y.COM.TW WWW.100Y.COM.TW WWW.100Y.COM.TW WWW.100Y.COM.TW WWW.100Y.COM.TW WWW.100Y.COM.TW WWW.100Y.COM.TW WWW.100Y.COM.TW WWW.100Y.COM.TW WWW.100Y.COM.TW WWW.100Y.COM.TW WWW.100Y.COM.TW WWW.100Y.COM. COM.100Y.COM.100Y.COM.100Y.COM.100Y.COM.100Y.COM.100Y.COM.100Y.COM.100Y.COM.100Y.COM.100Y.COM.100Y.COM.100Y.COM.100Y.COM.100Y.COM.100Y.COM.100Y.COM.100Y.COM.100Y.COM.100Y.COM.100Y.COM.100Y.COM.100Y.COM.100Y.COM.100Y.COM.1 COM.TW 100Y.COM.TW 100Y.COM.TW 200Y.COM.TW 200Y.COM.TW 200Y.COM.TW 200Y.COM.TW 200Y.COM.TW 200Y.COM.TW 200Y.COM.TW 200Y.COM.TW 200Y.COM.TW 200Y.COM.TW 200Y.COM.TW 200Y.COM.TW 200Y.COM.TW 200Y.COM.TW 200Y.COM.TW 200Y.COM. COM.TW BECISION VOLTAGE REFERENCE**<br> **WWW.100Y.COM.TW BECISION VOLTAGE REFERENCE**<br> **A dual OP-200 and a REF-43, a 2.5V voltage reference, can be**<br>
used to build a ±2.5V precision voltage reference. Maximum<br>
regulation und **COM.TW PROBLEM COM.TW 100Y.COM.TW 100Y.COM.TW 100Y.COM.TW 100Y.COM.TW 100Y.COM.TW 100Y.COM.TW 100Y.COM.TW 100Y.COM.TW 100Y.COM.TW 100Y.COM.TW 100Y.COM.TW 100Y.COM.TW 100Y.COM.TW 100Y.COM.TW 100Y.COM.TW 100Y.COM.TW 100Y.C COP 2000**<br> **WAL PRECISION VOLTAGE REFERENCE**<br>
A dual OP-200 and a REF-43, a 2.5V voltage reference, can be<br>
used to build a  $\pm 2.5V$  precision voltage reference. Maximum<br>
output current from each reference is  $\pm 10$ mA

![](_page_9_Figure_6.jpeg)

![](_page_9_Figure_7.jpeg)